# **Adobe Photoshop 2022 (Version 23.0.1) keygen only Activation Code PC/Windows**

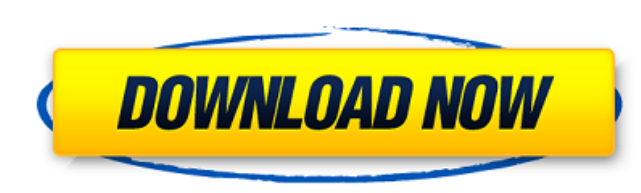

#### **Adobe Photoshop 2022 (Version 23.0.1) Crack + License Key Download**

\*\*\*Themes:\*\* You may find a number of Themes (sets of preset editing instructions) built into Photoshop, including \_Realistic, Cartoon, and \_Widescreen. For example, a \_Realistic\_ theme includes these settings: • \_World\_ s masks, and layers; and • Exposure settings for vignetting and lightening dark areas of images. To see the effects of these settings, click Themes in the window's left pane (see Figure 2-8) and select a theme (see the prece see different editing options (left) and to select one that you want to use (right). Use Themes to give images a consistent appearance. For example, when you create a button (which appears in some of the earlier exercises button image that looks like the one in Figure 2-9. FIGURE 2-9: Use a Theme for consistent, uniform look. As much as you may want to stick with a single Theme for the life of an image, choosing a Theme takes advantage of t program automatically creates settings from images it detects. If you switch Themes, Photoshop may automatically detect the new Theme. \*\*\*Brushes:\*\* \_Brushes\_ are filter-like objects you can use to create effects. A \_Gloss a more-glossy look on an image. You find additional brushes, including those that modify colors and create gradients, in this section. Open the Brushes panel by clicking the panel's icon, shown in the margin on the right i presets, as shown in Figure 2-10. To apply a brush, position the cursor over the top of the picture window and then click the Brush tool. A Brush palette opens, similar to that in Figure 2-10, with a combination of rectang effect, drag the cursor over the image window and then click. The effect appears in the picture. If you change the way the brush looks, open the Brush menu and choose New Brush. You can create your own brushes, too, by fol brush:\*\*

## **Adobe Photoshop 2022 (Version 23.0.1) Activator [2022]**

1. How to Install Photoshop Elements on Your PC Unlike Photoshop, you can't just download Photoshop Elements and start editing. Adobe Photoshop Elements 14 Windows 64-bit requires the Windows 7 or Windows 8 operating syste with the MacOS operating system. Therefore, before you can install Photoshop Elements, you must have an operating system compatible with it. Using your operating system's built-in installation program Windows If you are us program from the Adobe website. Simply go to the download page and download the exe file. Once the installation program finishes installing, you should also run the Adobe Photoshop Elements 2014 exe program to setup the pr the 32-bit version of the program as it is not compatible with the 64-bit Windows operating system. If you're using the 32-bit version, and want to install the program using your operating system's built-in installer, you located in the download section of the Adobe website. Linux Linux users can use the deb package, the tgz file or the one of the rpm packages. Download the file you like and double-click on it to install the program. When d locate the folder containing the application inside the folder you download the file. Once the installation program completes, you must also execute the Adobe Photoshop Elements 2014.exe program to setup the program. The i users can be found on the Adobe website. 2. How to Open Photoshop Elements on Your Computer Once you have installed the Adobe Photoshop Elements application on your computer, you can use it to edit pictures. You can also u new images. In order to open Photoshop Elements, simply go to the Start menu in Windows, or simply go to the dock in OS X. From the Start menu, click on the Adobe Photoshop Elements icon, and the program should start autom Photoshop Elements program you have installed, simply check the About tab in the program menu and it should tell you the name of the program. 3. How to Edit an Image in Photoshop Elements Using the Photoshop Elements progr Elements, you'll be presented with a new image with five images on 388ed7b0c7

## **Adobe Photoshop 2022 (Version 23.0.1) Crack+ Free Registration Code Free**

Q: How can I use a background image on a div as a link in HTML? I am trying to set up a site with a background image, centered in the middle of the page. I also want to use a background image to make part of the page click and the code I found to use it as a link seems a bit overkill for my needs. I tried adding the image inside the div, but it just shows up as text. Is there a simpler way? body { background-image: url(google\_logo.png); back position: 50% 50%; background-attachment: fixed; height: 100%; } a { position: relative; top: -15px; left: 10px; } A: You can try this, HTML Google CSS .main-div{ height:600px; width:400px; background-image:url("image url repeat; background-position: 50% 50%; background-attachment: fixed; margin: 0 auto; border: thin solid #fff;

#### **What's New In Adobe Photoshop 2022 (Version 23.0.1)?**

Thoughts on change and learning: Mahayana Buddhist and Mahamana Buddhist perspectives. Mental health problems of academic, administrative, social, and cultural significance are prevalent in both academic and clinical setti change initiatives is not equal to the number of unsuccessful ones. Systemic change strategies have consistently lacked positive results. Organizational change researchers, frustrated with the lack of organizational change theories of Weick, Emery, and Sutcliffe (1997) and Kurtz's (2000) model of transformational leadership. Kurtz (2000) argued that the leader must manifest the three key characteristics to induce change to occur: (1) a visio of purpose); (2) an eloquent story about the future and how things must change to improve the organization (that is, inspiring motivation); and (3) a change culture (that is, supportive attitudes about the change). In this theories of Weick, Emery, and Sutcliffe (1997) and Kurtz (2000) with the perspectives of Mahayana and Mahamana Buddhist philosophers on human nature, human suffering, and change. We identify similarities and differences be suggest how these differences might be addressed, as a group, to further help us understand the obstacles to change in our organizations, schools, and institutions. Features: On-device Simulator for OFDM parameters e.g. OF prefix, number of subcarriers Enables modeling of impairments such as: Noise Fading Gaussian colored noise Jakes fading CP suppression Chirp, scale and delay position Dictionary for OFDM / OFDMA symbol detection and parame initialization of an OFDM/OFDMA simulator Full-featured training and measurement applications Nowadays the major obstacle to industry acceptance of the OFDM (orthogonal frequency division multiplexing) technique in the 5G equipment to acquire channel state information at high speed. Previous approaches to channel estimation, where the signal was transmitted over several time slots, or, in other words, where the channel was sampled several t not very efficient. The new OFDM channel estimation method, based on the use of a linear filter

## **System Requirements For Adobe Photoshop 2022 (Version 23.0.1):**

Windows XP, Vista or 7 Intel Pentium 4 2.5GHz Processor 2GB RAM 3GB Hard Drive 1GB of VRAM DirectX 9 You can Download all the latest updates for The Elder Scrolls Online Official Website via the Download button below. If y downloading it, try our alternate download link Good luck, and if you have any questions or problems, please leave a comment below. Note: This guide is for the PC version of ESO. However, it should be

Related links:

<http://togetherwearegrand.com/?p=37949> <https://llrmp.com/adobe-photoshop-cc-2015-full-license-full-product-key-free-win-mac/> <https://lucviet.com/adobe-photoshop-2022-version-23-0-2-nulled-serial-key-download/> <https://foam20.com/wp-content/uploads/2022/07/rycmiss.pdf> <https://logocraticacademy.org/adobe-photoshop-2022-version-23-1-patch-full-version-activator-free-x64/> <http://armina.bio/?p=41464> <https://ragana.ir/wp-content/uploads/2022/07/takphy.pdf> <https://ibipti.com/photoshop-2021-version-22-3-1-crack-serial-number-free-win-mac/> <http://ajkersebok.com/?p=44440> <http://umtsohor.com/?p=1531> <http://fritec-doettingen.ch/?p=24778> <https://rwix.ru/adobe-photoshop-2021-version-22-5-keygen-only-3264bit.html> <https://emintioprehun.wixsite.com/crosunusin/post/adobe-photoshop-2021-version-22-3-nulled-32-64bit-latest> <http://nextgenbioproducts.com/?p=20031> <https://southsidelinks.com/wp-content/uploads/2022/07/helimari.pdf> <http://wp2-wimeta.de/photoshop-2021-version-22-4-keygen-exe-torrent-for-windows-latest/> <https://logocraticacademy.org/wp-content/uploads/2022/07/lauind.pdf> <https://geezfamily.com/wp-content/uploads/2022/07/javoayl.pdf> <https://drogueriaconfia.com/adobe-photoshop-cc-crack-keygen-with-serial-number-with-keygen-mac-win/> <https://topgiftsforgirls.com/photoshop-2021-install-crack/> <https://inmueblesencolombia.com/?p=63957> <https://practicea.com/photoshop-2021-version-22-crack-activation-code-download-for-windows-latest-2022/> <https://www.lynnlevinephotography.com/adobe-photoshop-cc-2015-version-16-crack-file-only-download/> <https://bazatlumaczy.pl/photoshop-cs4-universal-keygen-product-key-3264bit-2022/> <http://gastro-professional.rs/uncategorized/adobe-photoshop-2021-version-22-hack/> [https://socks-dicarlo.com/wp-content/uploads/2022/07/Adobe\\_Photoshop\\_CS4\\_Activation\\_\\_With\\_License\\_Key\\_PCWindows\\_Final\\_2022.pdf](https://socks-dicarlo.com/wp-content/uploads/2022/07/Adobe_Photoshop_CS4_Activation__With_License_Key_PCWindows_Final_2022.pdf) [https://hard-times.us/wp-content/uploads/2022/07/Photoshop\\_2022\\_Version\\_2302.pdf](https://hard-times.us/wp-content/uploads/2022/07/Photoshop_2022_Version_2302.pdf) [https://prelifestyles.com/wp-content/uploads/2022/07/Adobe\\_Photoshop\\_CC\\_2019\\_Version\\_20\\_Keygen\\_\\_\\_Free\\_April2022.pdf](https://prelifestyles.com/wp-content/uploads/2022/07/Adobe_Photoshop_CC_2019_Version_20_Keygen___Free_April2022.pdf) <https://sfinancialsolutions.com/adobe-photoshop-2022-pc-windows-2022-new/> <http://mytown247.com/?p=74424>